# skillsoft<sup>\*</sup> global knowledge<sub>\*</sub>

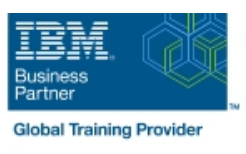

## **Implémentation de DFSMS**

**Durée: 4 Jours Réf de cours: SS84G Méthodes d'apprentissage: Classe à distance**

#### Résumé:

Ce cours de 4 jours fournit les compétences requises pour implémenter Data Facility Storage Management Subsystem (DFSMS). Une stratégie d'implémentation étape par étape, en insistant sur les considérations de coexistence, est renforcée par des exercices. Pendant les exercices, les participants seront amenés à créer des constructions, ainsi que le codage des routines ACS. Cette approche par étapes comprend la gestion des ensembles de données temporaires et permanents.

Le cours aborde également l'exploitation des fonctions fournies par DFSMS au fur et à mesure que l'installation évolue vers l'environnement **DESMS** 

Ce contenu est lié à l'ERC 6.1. Mis à jour Fevrier 2024

#### Public visé:

Ce cours de niveau intermédiaire s'adresse aux personnes responsables du développement et de l'implémentation efficace des techniques de gestion de stockage en utilisant DFSMS.

### Objectifs pédagogiques:

- 
- **E** Etablir une configuration DFSMS pour faire respecter automatiquement les politiques de gestion de stockage de votre Traitement DFSMShsm pour des data sets d'un système géré installation
- paramètres appropriés pour la classe de données, la classe de stockage, la classe de gestion, et les groupes de stockage
- Convertir les volumes et déplacer les données vers les volumes gérés par le système avec Data Facility Data set services (DFSMSdss)
- A l'issue de ce cours, vous serez capable de : Indiquer la gestion appropriée des classes et les paramètres de groupe de stockage
	-
- Etablir des procédures pour contrôler, gérer, et récupérer le Convertir les exigences de niveau de service dans les sous-système de gestion de stockage avec ISMF et les commandes<br>paramètres appropriés pour la classe de données, la classe de de de l'opérateur
	- Développer un plan d'implémentation de DFSMS

#### Pré-requis:

Avant ce cours, vous devez avoir suiv les cours suivants ou avoir les connaissances équivalentes.

SS01G : Introduction au Stockage Il est recommandé que le particant possède une expérience de la programmation qui aidera à l'écriture des routines ACS.

#### Après cette formation, nous vous conseillons le(s) module(s) suivant(s):

SS86G Implementation de DFSMShsm

#### Contenu:

Consultez les objectifs pour en savoir plus sur ce cours qui contient pour chaque chapitre une partie théorique et des exercices pratiques d'application

#### Méthodes pédagogiques :

Les participants réalisent un test d'évaluation des connaissances en amont et en aval de la formation pour valider les connaissances acquises pendant la formation.Un support de cours officiel sera remis aux stagiaires.

#### Autres moyens pédagogiques et de suivi:

• Compétence du formateur : Les experts qui animent la formation sont des spécialistes des matières abordées et ont au minimum cinq ans d'expérience d'animation. Nos équipes ont validé à la fois leurs connaissances techniques (certifications le cas échéant) ainsi que leur compétence pédagogique.

• Suivi d'exécution : Une feuille d'émargement par demi-journée de présence est signée par tous les participants et le formateur. • En fin de formation, le participant est invité à s'auto-évaluer sur l'atteinte des objectifs énoncés, et à répondre à un questionnaire de satisfaction qui sera ensuite étudié par nos équipes pédagogiques en vue de maintenir et d'améliorer la qualité de nos prestations.

#### Délais d'inscription :

• Vous pouvez vous inscrire sur l'une de nos sessions planifiées en inter-entreprises jusqu'à 5 jours ouvrés avant le début de la formation sous réserve de disponibilité de places et de labs le cas échéant.

• Votre place sera confirmée à la réception d'un devis ou """"booking form"""" signé. Vous recevrez ensuite la convocation et les modalités d'accès en présentiel ou distanciel.

• Attention, si cette formation est éligible au Compte Personnel de Formation, vous devrez respecter un délai minimum et non négociable fixé à 11 jours ouvrés avant le début de la session pour vous inscrire via moncompteformation.gouv.fr.

Accueil des bénéficiaires :

• Le Règlement intérieur est disponible sur globalknowledge.fr/reglement

<sup>•</sup> En cas de handicap : plus d'info sur globalknowledge.fr/handicap